# NAG C Library Function Document

# nag\_dummy\_vars (g04eac)

## 1 Purpose

nag dummy vars (g04eac) computes orthogonal polynomial or dummy variables for a factor or classification variable.

# 2 Specification

```
#include <nag.h>
#include <nagg04.h>
void nag dummy vars (Nag DummyType type, Integer n, Integer levels,
          const Integer factor[], double x[], Integer tdx, const double v[],
          double num_reps[], NagError *fail)
```
# 3 Description

In the analysis of an experimental design using a general linear model the factors or classification variables that specify the design have to be coded as dummy variables. nag\_dummy\_vars computes dummy variables that can then be used in the fitting of the general linear model using nag regsn mult linear (g02dac).

If the factor of length n has k levels then the simplest representation is to define k dummy variables,  $X_i$ such that  $X_i = 1$  if the factor is at level j and 0 otherwise,  $j = 1,2,...,k$ . However, there is usually a mean included in the model and the sum of the dummy variables will be aliased with the mean. To avoid the extra redundant parameter,  $k - 1$  dummy variables can be defined as the contrasts between one level of the factor, the reference level and the remaining levels. If the reference level is the first level then the dummy variables can be defined as  $X_j = 1$  if the factor is at level j and 0 otherwise,  $j = 2, 3, \ldots, k$ . Alternatively, the last level can be used as the reference level.

A second way of defining the  $k - 1$  dummy variables is to use a Helmert matrix in which levels  $2, 3, \ldots, k$ are compared with the average effect of the previous levels. For example if  $k = 4$  then the contrasts would be:

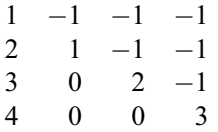

Thus variable j,  $j = 1, 2, \ldots, k - 1$  is given by

 $X_i = -1$  if factor is at level less than  $j + 1$  $X_j = \sum_{i=1}^j r_i / r_{j+1}$  if factor is at level  $j + 1$ 

 $X_j = 0$  if factor is at level greater than  $j + 1$ 

where  $r_i$  is the number of replicates of level j. If the factor can be considered as a set of values from an underlying continuous variable then the factor can be represented by a set of  $k - 1$  orthogonal polynomials representing the linear, quadratic, etc. effects of the underlying variable. The orthogonal polynomial is computed using Forsythe's algorithm (see Forsythe (1957) and Cooper (1968)). The values of the underlying continuous variable represented by the factor levels have to be supplied to the routine.

The orthogonal polynomials are standardized so that the sum of squares for each dummy variable is one. For the other methods integer  $(\pm 1)$  representations are retained except that in the Helmert representation the code of level  $j + 1$  in dummy variable j will be a fraction.

# 4 Parameters 1: type – Nag DummyType Input On entry: the type of dummy variable to be computed. If type $[ ] =$  Nag Poly, an orthogonal Polynomial representation is computed. If type $[ ] =$ Nag Helmert, a Helmert matrix representation is computed. If type $[ ] =$ Nag FirstLevel, the contrasts relative to the First level are computed. If  $type[] = Nag\_LastLevel$ , the contrasts relative to the Last level are computed. If type  $[ ] =$  Nag AllLevels, a Complete set of dummy variables is computed. *Constraint:* type $[ ] =$  Nag\_Poly, Nag\_Helmert, Nag\_FirstLevel, Nag\_LastLevel or Nag\_AllLevels.  $2:$  **n** – Integer *Input* On entry: the number of observations for which the dummy variables are to be computed,  $n$ . *Constraint:*  $\mathbf{n}$ []  $\geq$  **levels**[]. 3: levels – Integer Input On entry: the number of levels of the factor,  $k$ . *Constraint:* **levels**  $[$   $] \geq 2$ *.* 4: **factor**[n] – const Integer Input On entry: the  $n$  values of the factor. Constraint:  $1 \leq \text{factor}[|i-1|] \leq \text{levels}[|i-1|]$ ,  $i = 1, 2, ..., n$ .  $5:$   $\mathbf{x}[n][td\mathbf{x}]$  – double  $Output$ Note: the second dimension of the array  $x[]$  must be at least levels $[]$ -1 if type $[]$  = Nag\_Poly, Nag Helmert, Nag FirstLevel or Nag LastLevel and levels [] if type  $[ ] =$  Nag AllLevels. On exit: the n by k<sup>\*</sup> matrix of dummy variables, where  $k^* = k - 1$  if type[] = Nag Poly, Nag\_Helmert, Nag\_FirstLevel or Nag\_LastLevel and  $k^* = k$  if type[] = Nag\_AllLevels.  $\det$  tdx – Integer Input is a set of  $\det$  is a set of  $\det$  input is a set of  $\det$  input is a set of  $\det$  input is a set of  $\det$  in  $\det$  is a set of  $\det$  is a set of  $\det$  is a set of  $\det$  is a set of  $\det$  is a set of  $\det$  On entry: the second dimension of the array  $x[$  # as declared in the function from which nag\_dummy\_vars is called. Constraints:  $\text{tdx}[] \geq \text{levels}[] -1$  if type $[] = \text{Nag Poly}$ , Nag Helmert, Nag FirstLevel or Nag\_LastLevel,  $tdx[ ] \geq levels[ ]$  if type $[ ] = Nag\_AllLevels.$

 $7:$  v[ $dim1$ ] – const double Input

Note: the dimension,  $dimI$ , of the array v[] must be at least levels[] if type[] = Nag\_Poly and 1 otherwise.

On entry: if type  $[1] = \text{Nag Poly}$ , the k distinct values of the underlying variable for which the orthogonal polynomial is to be computed. If type  $[\ ] \neq \mathbf{Nag}$  Poly, v[] is not referenced.

Constraint: if type[] = Nag\_Poly, then the k values of v[] must be distinct.

On exit: **num** reps[][i – 1] contains the number of replications for each level of the factor,  $r_i$ ,  $i = 1, 2, \ldots, k.$ 

### 9: fail – NagError \* Input/Output

The NAG error parameter (see the Essential Introduction).

## 5 Error Indicators and Warnings

### NE\_INT\_ARG\_LT

On entry, levels [] must not be less than 2: levels  $[1] = \langle value \rangle$ .

#### NE\_2\_INT\_ARG\_LT

On entry,  $\mathbf{n} \upharpoonright = \langle value \rangle$  while levels  $\upharpoonright = \langle value \rangle$ . These parameters must satisfy  $n[ ] \geq ]$  levels [].

On entry, tdx[] ¼ <value> while levels[] ¼ <value>. These parameters must satisfy  $tdx$ []  $\ge$  levels [].

On entry,  $\text{tdx}[ ] = \langle value \rangle$  while levels  $[ ]-1 = \langle value \rangle$ . These parameters must satisfy **tdx**[]  $\ge$  **levels**[]-1.

## NE\_BAD\_PARAM

On entry, parameter type [] had an illegal value.

#### NE\_ALLOC\_FAIL

Memory allocation failed.

#### NE\_ARRAY\_CONS

The contents of array  $v[$  are not valid.

Constraint: all values of v[] must be distinct.

## NE\_INT\_ARRAY\_CONS

On entry,  $factor[ ][0] = \langle value \rangle$ .

Constraint:  $1 \leq$  factor [][0]  $\leq$  levels [].

### NE\_G04EA\_LEVELS

All levels [] are not represented in array factor.

#### NE\_G04EA\_ORTHO\_POLY

An orthogonal polynomial has all values zero. This will be due to some values of  $v[$  being close together. This can only occur if type  $[ ] =$  Nag\_Poly.

### NE\_INTERNAL\_ERROR

An internal error has occurred in this function. Check the function call and any array sizes. If the call is correct then please consult NAG for assistance.

## 6 Further Comments

None.

#### 6.1 Accuracy

The computations are stable.

# 6.2 References

Cooper B E (1968) Algorithm AS 10. The use of orthogonal polynomials Appl. Statist. 17 283–287

Forsythe G E (1957) Generation and use of orthogonal polynomials for data fitting with a digital computer J. Soc. Indust. Appl. Math. 5 74–88

# 7 See Also

nag\_regsn\_mult\_linear (g02dac)

# 8 Example

Data are read in from an experiment with four treatments and three observations per treatment with the treatment coded as a factor. nag\_dummy\_vars is used to compute the required dummy variables and the model is then fitted by nag\_regsn\_mult\_linear (g02dac).

# 8.1 Program Text

```
/* nag_dummy_vars (g04eac) Example Program.
 *
 * Copyright 2000 Numerical Algorithms Group.
 *
 * Mark 6, 2000.
 */
#include <stdio.h>
#include <nag.h>
#include <nag_stdlib.h>
#include <nagg02.h>
#include <nagg04.h>
int main (void)
{
  char mean[2], type[2], weight[2];
  double *b=0, *cov=0, df, *h=0, *p=0, *q=0, *rep, *res, rss, *se=0, tol;
  double *v=0, *com_ar=0, *wtptr=0, *wt=0, *x=0, *y=0;
  Integer i, *ifact=0, ip, irank, *isx=0, j, levels, m, n, tdq, tdx;
  Integer exit_status=0;
  Boolean svd;
 Nag_DummyType dum_type;
  NagError fail;
  Nag_IncludeMean mean_enum;
  INIT_FAIL(fail);
  Vprintf("g04eac Example Program Results\n");
  /* Skip heading in data file */
  Vscanf("%*['\n\n'\n');
  Vscanf("%ld %ld %s %s %s", &n, &levels, type, weight, mean);
  if (*type == 'P')dum_type = Nag_Poly;
  else if (*type == 'H')dum_type = Nag_Helmert;
  else if (*type == 'F')
    dum_type = Nag_FirstLevel;
  else if (*type == 'L')
```

```
dum type = Nag LastLevel;
 else if (*type == 'C')dum_type = Nag_AllLevels;
 else
   dum_type = (Naq_DummyType)-999;if (*mean == 'M')mean_enum = Nag_MeanInclude;
 else if (*mean == 'Z')mean_enum = Nag_MeanZero;
 else
   mean_enum = (Nag_IncludeMean)-999;
 if (dum_type == Nag_AllLevels)
   tdx = levels;
 else
   \texttt{tdx} = \texttt{levels} - 1;if (!(x = NAGALLOC(n*tdx, double))|| !(rep = NAG_ALLOC(levels, double)))
   {
     Vprintf("Allocation failure\n");
     exit status = -1;
     goto END;
   }
 if (dum_type == Nag_Poly)
   {
     if (!(v=NAG_ALLOC(levels, double)))
{
  Vprintf("Allocation failure\n");
  exit_status = -1;goto END;
}
   }
 else
   {
     if (!(v=NAG_ALLOC(1, double)))
{
  Vprintf("Allocation failure\n");
  exit_status = -1;
  goto END;
}
   }
 if (!(wt = NAG\_ALLOC(n, double))| \cdot | | \cdot | (y = NAGALLOC(n, double))|| !(ifact = NAG_ALLOC(n, Integer)))
   {
     Vprintf("Allocation failure\n");
     ext{exists} = -1;goto END;
   }
 Vprintf(''\n'');
 if (*weight == 'W'){
     for (i = 1; i \le n; ++i)Vscanf("%ld %lf %lf", &ifact[i - 1], \delta y[i - 1], \delta w[t[i - 1];
     wtptr=wt;
   }
```

```
else
   {
    for (i = 1; i \le n; ++i)Vscanf("%ld %lf", \&ifact[i - 1], \&y[i - 1]);
    wtptr = 0;
   }
if (dum_type == Nag_Poly)
  for (j = 1; j \leq 1evels; ++j)
    Vscanf("%lf", \&v[j - 1]);
/* Calculate dummy variables */
g04eac(dum_type, n, levels, ifact, x, tdx, v, rep, &fail);
if (fail.code != NE_NOERROR)
  {
    Vprintf("Error from g04eac.\n%s\n", fail.message);
    exit_status = 1;goto END;
   }
m = t dx;
ip = m;if (mean_enum == Nag_MeanInclude)
  +ip;
if (!(b=NAG_ALLOC(ip, double))
    || !(se=NAG_ALLOC(ip, double))
     || !(cov=NAG_ALLOC(ip*(ip+1)/2, double))
     || !(p=NAG_ALLOC(2*ip + ip*ip, double))
    || !(com_ar=NAG_ALLOC(5*(ip-1) + ip*ip, double))
    || !(h=NAG_ALLOC(n, double))
    || !(res=NAG_ALLOC(n, double))
    || !(q=NAG_ALLOC(n*(ip+1), double))
    || !(tdq = ip+1)
    || !(isx=NAG_ALLOC(m, Integer)))
   {
    Vprintf("Allocation failure\n");
    exit_status = -1;
    goto END;
   }
for (j = 1; j \le m; ++j)isx[j - 1] = 1;/* Set tolerance */
tol = 1e-5;g02dac(mean_enum, n, x, tdx, m, isx, ip, y, wtptr, &rss, &df, b,
se, cov, res, h, q, tdq, &svd, &irank, p, tol, com ar, &fail);
if (fail.code != NE_NOERROR)
   {
    Vprintf("Error from g04dac.\n%s\n", fail.message);
    exit_status = 1;
    goto END;
   }
if (svd)
  Vprintf(" %s%4ld\n\n", "Model not of full rank, rank = ", irank);
Vprintf(" %s %12.4e\n", "Residual sum of squares = ", rss);
Vprintf(" %s%4.0f\n\n","Degrees of freedom = ", df);
```

```
Vprintf("%s\n\n", "Variable Parameter estimate Standard error");
 for (j = 1; j \leq ip; ++j)Vprintf(" %61d %20.4e %20.4e\n", j, b[j - 1], se[j - 1]);
END:
 if (x) NAG_FREE(x);
 if (rep) NAG_FREE(rep);
 if (v) NAG_FREE(v);
 if (v) NAG_FREE(v);
 if (wt) NAG_FREE(wt);
 if (y) NAG_FREE(y);
 if (ifact) NAG_FREE(ifact);
 if (b) NAG_FREE(b);
 if (se) NAG_FREE(se);
 if (cov) NAG_FREE(cov);
 if (p) NAG_FREE(p);
 if (com_ar) NAG_FREE(com_ar);
 if (h) NAG_FREE(h);
 if (res) NAG_FREE(res);
 if (q) NAG FREE(q);
 if (isx) NAG_FREE(isx);
 return exit_status;
}
```
## 8.2 Program Data

g04eac Example Program Data 12 4 C U M 1 33.63 4 39.62 2 38.18 3 41.46 4 38.02 2 35.83 4 35.99 1 36.58 3 42.92 1 37.80 3 40.43 2 37.89

## 8.3 Program Results

g04eac Example Program Results

```
Model not of full rank, rank = 4
Residual sum of squares = 2.2227e+01Degrees of freedom = 8
Variable Parameter estimate Standard error
    1 3.0557e+01 3.8494e-01
    2 5.4467e+00 8.3896e-01
    3 6.7433e+00 8.3896e-01
    4 1.1047e+01 8.3896e-01
    5 7.3200e+00 8.3896e-01
```